ივ. ჯავახიშვილის სახელობის თბილისის სახელმწიფო უნივერსიტეტი ზუსტ და საბუნებისმეტყველო მეცნიერებათა ფაკულტეტი

ნათია შანიძე

მონაცემთა ვიზუალიზაცია

სამაგისტრო პროგრამა: ინფორმაციული ტექნოლოგიები

სამაგისტრო ნაშრომი შესრულებულია ინფორმაციული ტექნოლოგიების მაგისტრის აკადემიური ხარისხის მოსაპოვებლად

ხელმძღვანელი: მაგდა ცინცაძე

ფიზ. მათ. მეცნიერებათა კანდიდატი

აკადემიური დოქტორი

თბილისი, 2015

#### ნათია შანიძე

#### "მონაცემთა ვიზუალიზაცია"

სამაგისტრო ნაშრომის მიზანს წარმოადგენს მონაცემთა ვიზუალიზაციის განხილვა. ნაშრომში წარმოდგენილია მონაცემთა ვიზუალიზაციის არსი, მისი გამოყენების მიზანი და აუცილებლობა. ასევე გავეცნობით, თუ რა ტიპებისგან შედგება მონაცემთა ვიზუალიზაცია და განვიხილავთ თითოეულ მათგანს. სამაგისტრო ნაშრომში წარმოდგენილია შესაბამისი რამოდენიმე მაგალითი, რომელიც საშუალებას მოგვცემს პრაქტიკული რეალიზაციის მეშვეობით უფრო კარგად გავიაზროთ საკითხის არსი და მნიშვნელობა.

თემის უფრო მეტი კონკრეტიზაციისათვის დაწვრილებით და საფუძვლიანად განვიხილავთ მონაცემთა ვიზუალიზაციის ერთ-ერთ უმნიშვნელოვანეს და დღეისათვის აქტუალურ ტიპს - ვებ დიზაინს. ნაშრომში განხილულია რამოდენიმე ცნობილი უნივერსიტეტის ვებ-გვერდი. რომელთა მაგალითზე შესაბამისი ანალიზის საფუძველზე ჩამოვაყალიბებთ უფრო უკეთესი და ეფექტური დიზაინის აუცილებელ პირობებს.

#### Natia Shanidze

#### "Data Visualization"

This Master's paper goal is to review the data visualization. This Master's paper presents data visualization essence, purpose of usage and necessity of application. It also address the types of data visualization and discuss each of them. The Master's paper presents some appropriate examples allowing better to understand essence and meaning of data visualization.

In particular we will thoroughly discuss one of the most important and currently actual type of data visualization – the web design. The work considers several well-known university web sites and on their example according to appropriate analysis the necessary conditions of better and more effective design for web site is provided.

# სარჩევი

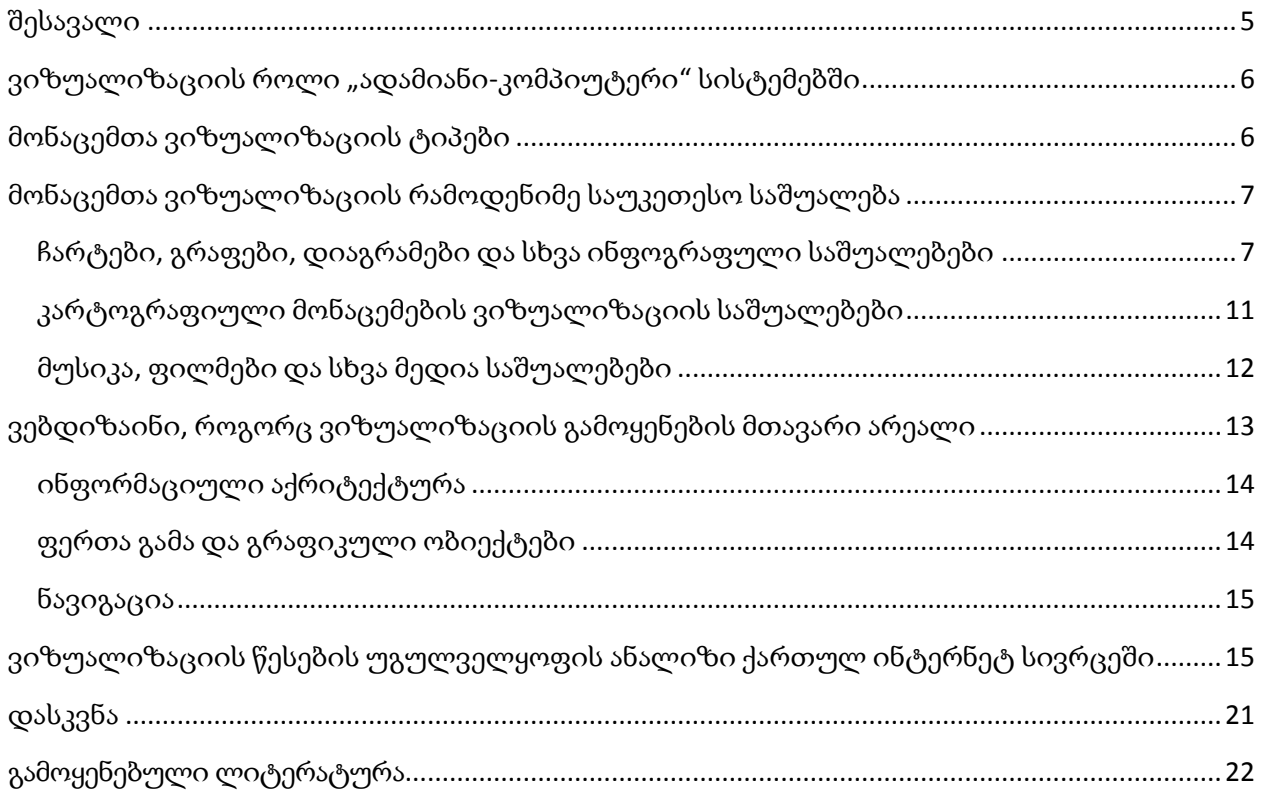

#### შესავალი

<span id="page-4-0"></span>ინფორმაციის ვიზუალიზაცია წარმოადგენს მნიშვნელოვან დისციპლინას, რომელიც სულ უფრო და უფრო აქტიურად გამოიყენება თანამედროვე სამეცნიერო კვლევებში. ინფორმაციის/მონაცემების ვიზუალიზაცია გულისხმობს სხვადასხვა სახის სტატისტიკური კვლევების შედეგების ვიზუალურ პრეზენტაციას. მონაცემების ვიზუალიზაციის საშუალებით შესაძლებელია ინფორმაციის "შეფუთვა"/გამოსახვა სხვადასხვა ფერებისა და გრაფიკული ობიექტების(გამოსახულებებით) საშუალებით. ამ სახით წარმოდგენილი ნებისმიერი მონაცემები ბევრად უფრო მარტივად აღსაქმელი და გასაგებია თითოეული ადამიანისათვის. ასევე აღსანიშნავია, რომ ამ მიდგომით ციფრებისა და ტექსტის რაოდენობა კლებულობს, ანუ ყურადღება გადადის გამოსახულებაზე. ასეთ შემთხვევაში ადამიანი უფრო მეტ ინფორმაციას ითვისებს, რადგან მისი ტვინი უფრო უკეთ თვალით ნანახს იმახსოვრებს.

ინფორმაციის ვიზუალიზაციის სათავეები შეიძლება უძველეს დროიდან ვეძებოთ. მაგალითად ეგვიპტური იეროგლიფები. ისინი მრავალ ინფორმაციას მოიცავდნენ, რომელიმე ფარაონის ცხოვრებაზე ან რაიმე ისტორიული ფაქტის შესახებ. საიდანაც ადვილი მისახვედრია, რომ ეგვიპტელები ოდითგანვე იყენებდნენ ინფორმაციის ვიზუალურად გამოსახვას გეომეტრიული და გრაფიკული ფიგურებით.

ინფორმაციის/მონაცემების ვიზუალიზაცია სულ უფრო მეტად იმკვიდრებს თავს დასავლურ სამყაროში და საკმაოდ ფართოდ გაოიყენება. მისი განვითარება სულ უფრო მეტ შესაძლებლობებს აძლევს როგორც ბიზნესებს ისე სამთავრობო თუ კერძო სექტორში მოღვაწე პირებს. საქართველოში ინფორმაციის ვიზუალიზაცია ჯერ ახალია და არ არის დამკვიდრებული, თუმცა სამომავლოდ აუცილებელია მისი ათვისება და პროფესიონალურ დონეზე გამოყენება. მონაცემთა ვიზუალიზაცია დღეს არის აქტიური არეალი კვლევის, სწავლებისა და განვითარებისთვის.

უპირველესი მიზანი მონაცემების ვიზუალიზაციის არის ინფორმაციის ნათლად და ეფექტურად წარმოდგენა ადამიანისათვის უკეთესი აღქმისათვის. ეფექტური ვიზუალიზაცია მომხამრებელს უმარტივებს ინფორმაციის მიღებასა და გაანალიზებას. მონაცემების ვიზუალიზაციისთვის ჩვენ შეიძლება გამოვიყენოთ გრაფიკები, ცხრილები, სქემები, დიაგრამები, რუკები და სხვა საშუალებები. ყოველივე ზემოთ მოცემული კი მონაცემებს უფრო გასაგებს, ხელმისაწვდომსა და გამოსადეგს ხდის. იდიალურმა ვიზუალიზაციამ ინფორმაცია მარტო გასაგებად კი არ უნდა გადმოგვცეს, არამედ უნდა მოახდინოს მომხმარებლის ყურადღების მიპყრობა და მისი ჩართულობის სტიმულირება.

#### ვიზუალიზაციის როლი **"**ადამიანი**-**კომპიუტერი**"** სისტემებში

<span id="page-5-0"></span>ჩვენ საუკუნეში ხშირად ვგრძნობთ თავს ინფორმაციისგან გადატვირთულად. გარშემო არის ჭარბი რაოდენობის ინფორმაცია და გვიწევს მისი გაგება, დამახსოვრება, გამოყენება. საბედნიეროდ, ადამიანების უმრავლესობას აქვს მხედველობითი აღქმის უნარი, სწორედ ის ხდის მონაცემთა ვიზუალიზაციას ძლიერსა და ეფექტურ ინსტრუმენს ინფორმაციის წარმოსადგენად. იგი არის უსწრაფესი გზა მონაცემებსა და ადამიანს შორის კომუნიკაციისთვის.

<span id="page-5-1"></span>რა თქმა უნდა ვიზუალიზაცია შეიძლება გამოყენებული იქნას მოსატყუებლად, შეცდომაში შესაყვანად, ან სიმართლის დასამახინჯებლად სიტყვების მსგავსად. თუმცა მისი კეთილსინდისიერად გამოყენება გვეხმარება დავინახოთ სამყარო სხვა თვალით.

#### მონაცემთა ვიზუალიზაციის ტიპები

მაიკლ ფრინდლის მიხედვით, მონაცემთა ვიზუალიზაცია მხოლოდ ორ სფეროს მოიცავს: სტატისტიკურ გრაფიკებსა და თემატურ კარტოგრაფიას. მონაცემთა ვიზულიზაციის შესახებ გაკეთებულმა ერთ-ერთმა პირველმა კვლევამ [\(Data Visualization: Modern Approaches,](http://www.lisaleckie.com/assets/dataviz.pdf) Published [on August 2nd, 2007\)](http://www.lisaleckie.com/assets/dataviz.pdf) შინაარსის მიხედვით განიხილა მონაცემთა ვიზუალიზაცია და შვიდი ტიპი გამოყო:

- 1.აზრის რუქები (Mind maps);
- 2. სიახლეების ასახვა;
- 3. მონაცმების ასახვა;
- 4. მიმართებათა ასახვა;
- 5. ვებ გვერდი;
- 6. სტატიები და წყაროები;
- 7. ხელსაწყოებისა და მომსახურებების ასახვა

ყველა ზემოთ ჩამოთვლილი ტიპი მჭიდრო კავშირშია ერთის მხრივ, გრაფიკულ დიზაინთან, მეორეს მხრივ კი კომპიუტერულ მეცნიერებასთან, (computer science). სწორედ კომპიუტერული მეცნიერების [თვალთახედვიდან](https://docs.google.com/viewer?url=http%3A%2F%2Fvisualisation.tudelft.nl%2Fpublications%2Fpost2003b.pdf) წარმოადგინა ფრისტ [პოსტმა](https://docs.google.com/viewer?url=http%3A%2F%2Fvisualisation.tudelft.nl%2Fpublications%2Fpost2003b.pdf) შემდეგი კლასიფიკაცია:

1. ვიზუალიზაციის ალგორითმები და ხერხები

- 2. მოცულობითი ვიზუალიზაცია
- 3. ინფორმაციის ვიზუალიზაცია
- 4. მოდელირების ხერხები
- <span id="page-6-0"></span>5. [ინტერაქციული](http://en.wikipedia.org/wiki/Interaction_techniques) ხერხები

## მონაცემთა ვიზუალიზაციის რამოდენიმე საუკეთესო საშუალება

მონაცემთა ვიზუალურად წარმოდგენისას, ვცდილობთ შევქმნათ რაც შეიძლება კრეატიული და ეფექტური დიზაინი. გათვლა კეთდება მომხამრებლის ყურადღების მიქცევაზე, მხეხველობის საშუალებით. ამისათვის არსებობს რამდენიმე ხერხი:

### <span id="page-6-1"></span>ჩარტები**,** გრაფები**,** დიაგრამები და სხვა ინფოგრაფული საშუალებები

ჩარტები, გრაფები და დიაგრამები გვეხმარება მონაცმების უფრო მეტად მნიშვნელოვანი და საინტერესო ფორმით წარმოსახვაში. მათი მეშვეობით დიდი მოცულობის ინფორმაცია მარტივად გასაგები ხდება.

1. Dygraphs - Dygraphs არის სწრაფი და მოქნილი საშუალება. შეგვიძლია გამოვიყენოთ JavaScript ბიბლიოთეკა, რომელიც შესაძლებლობას აძლევს მომხმარებელს შეისწავლოს და ინტერპრეტირება გაუკეთოს ბევრ მონაცემებს. ის მუშაობს ყველა ძირითად ბრაუზერში და შესაძლებელია მისი გამოყენება მობილურსა და ტაბლეტში.

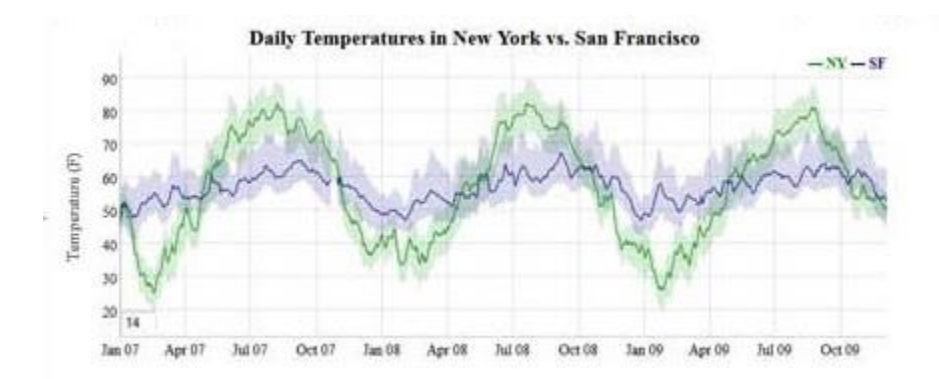

2. ZingChart – ZingChart არის JavaScript ბიბლიოთეკით შექმნილი სწრაფი და ინტერაქტიული სქემა, რომელიც გთავაზობთ 100-ზე მეტი ტიპის სქემას, თქვენი მონაცემების წარმოსადგენად.

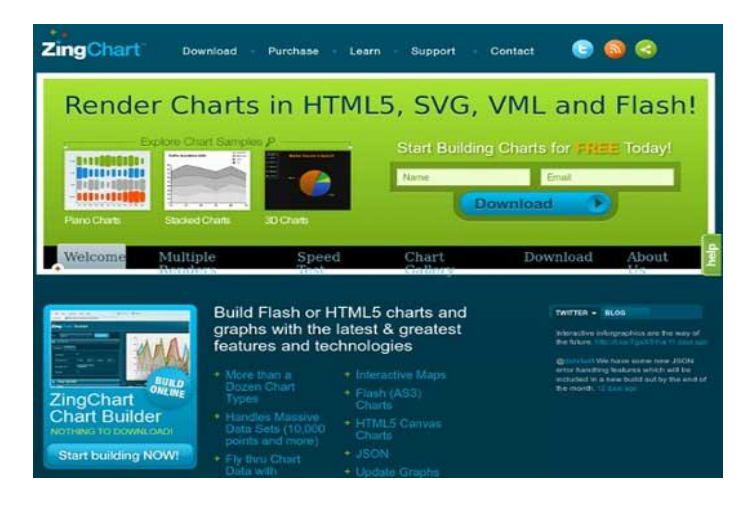

3. Better World Flux - Better World Flux აქვს მშვენიერი ვიზუალი. ეს ისტრუმენტი არ გაძლევთ საშუალებას ატვირთოდ თქვენი მონაცემები, თუმცა გთავაზობთ მრავალი სახის ეფექტს ინტერაქტიული მონაცემების გამოსატანად.

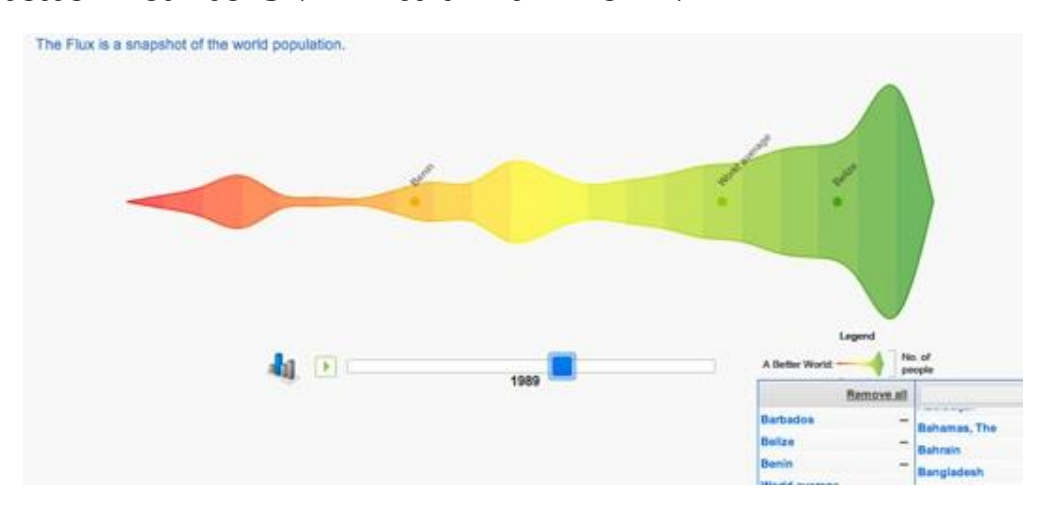

4. FusionCharts – FusionCharts გააჩნია ფართო JavaScript API-ი, რაც აადვილებს მის ინტეგრაციას AJAX აპლიკაციებთან, ან JavaScript ფრეიმვორკებთან. ეს სქემები, რუკები და დეშბორდები არის უაღრესად ინტერაქტიული და მომხმარებელზე მორგებული.

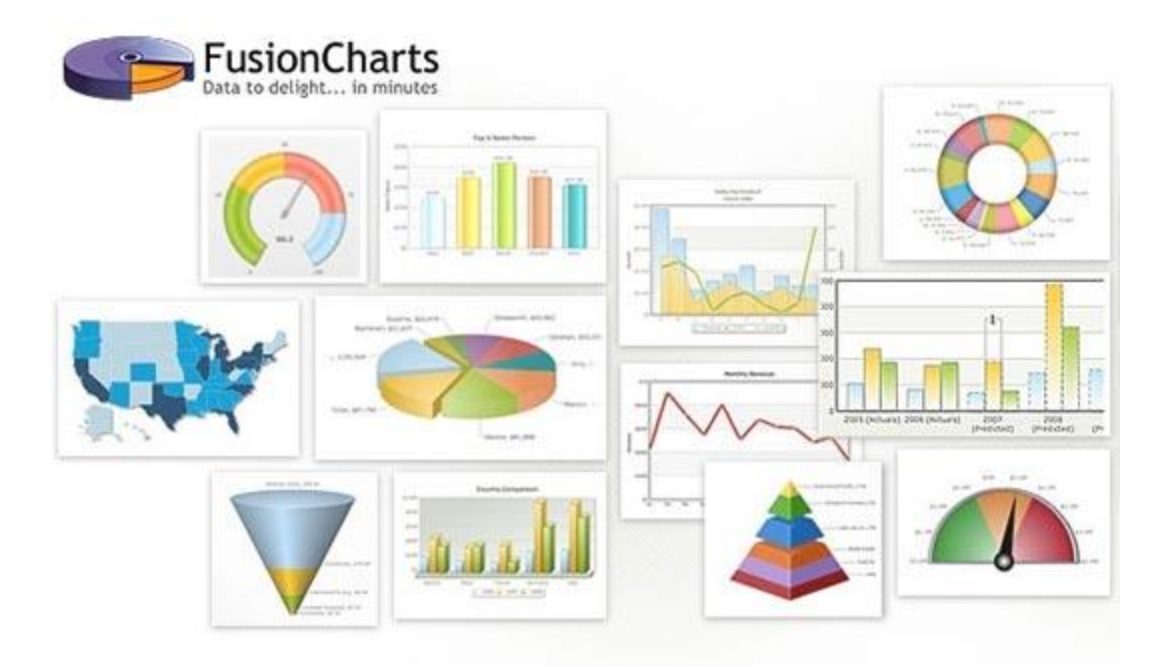

5. jqPlot – jqPlot არის ლამაზი გადაწყვეტა ხაზოვან და წერტილოვან ჩარტებში. მას გააჩნია რამდენიმე ლამაზი დამატებითი მახასიათებლები, როგორიცაა ხაზების ავტომატურად გენერაციის შესაძლებლობა. ის მორგებულია ვებ მომხმარებელზე და აძლევთ მათ საშუალებას მოახდინონ ინტერაქტიული რაოდენობის განახლება.

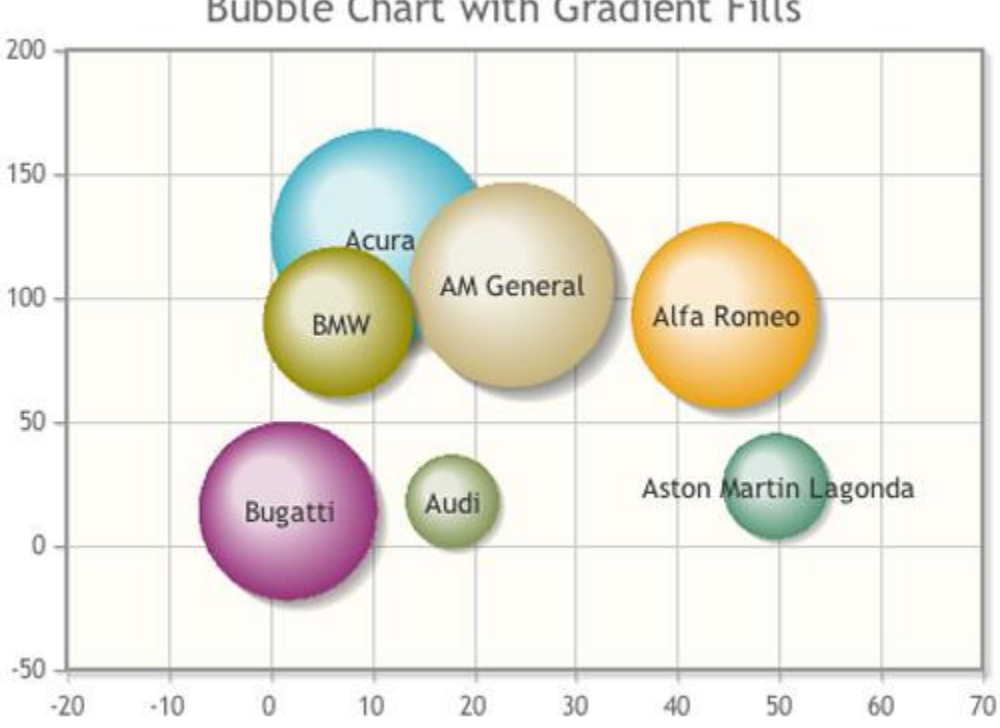

**Bubble Chart with Gradient Fills** 

6. JavaScript InfoVis Toolkit - JavaScript InfoVis Toolkit აქვს რიცხვების გამოსახვის უნიკალური სტილი და ეფექტური ანიმაცია . მისი გამოყენება უფასოა, რაც მას უფრო მომხიბვლელს ხდის.

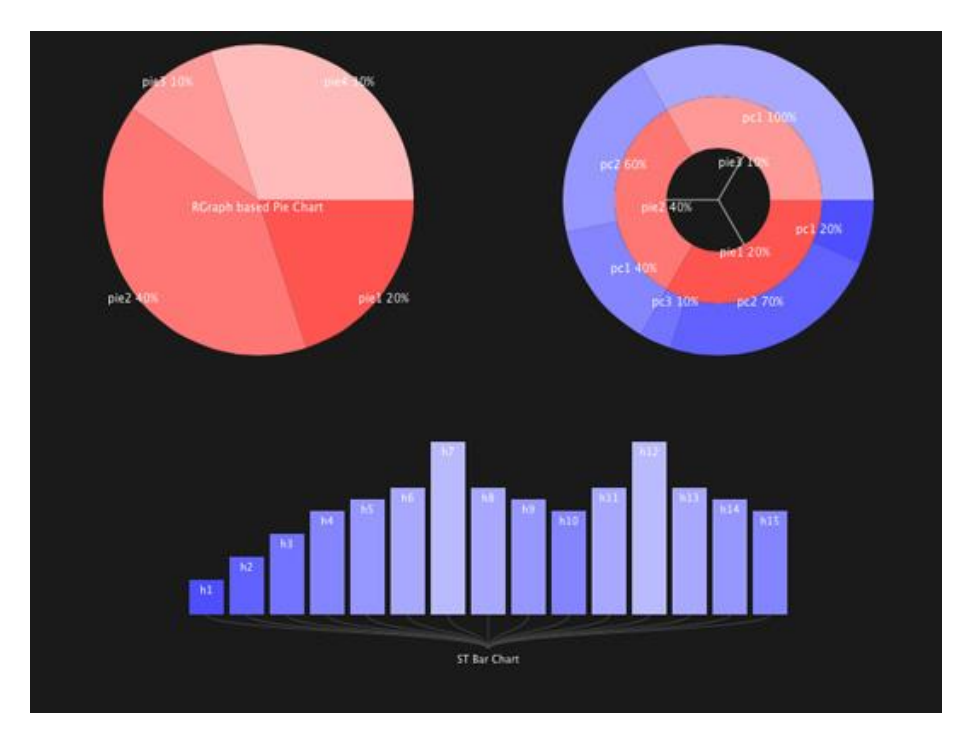

7. jpGraph - თუ თქვენ გჭირდებათ სქემების და გრაფების გენერირება სერვერზე უნდა გამოიყენოთ jpGraph. მას აქვს PHP მხარდაჭერა.

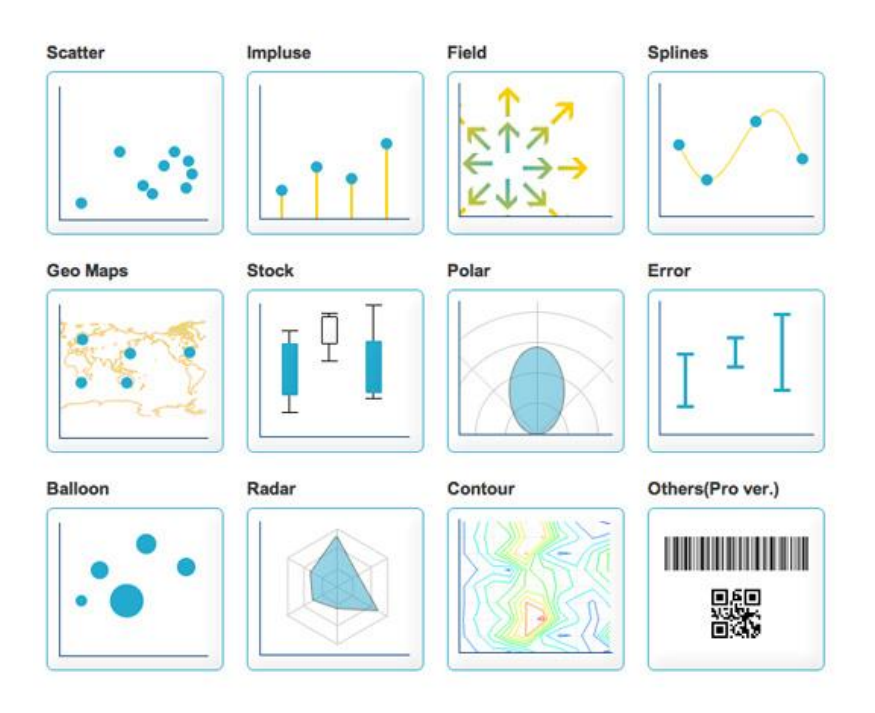

8. Highcharts – Highcharts გააჩნია ხელმისაწვდომი პარამეტრების ფართო სპექტრი. მისი მხარდაჭერა აქვთ თანამედროვე ბრაუზერებს.

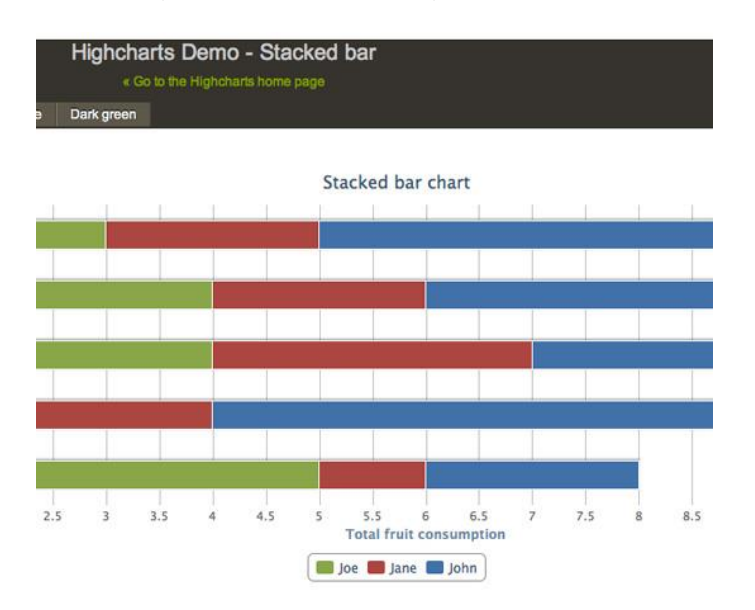

# <span id="page-10-0"></span>კარტოგრაფიული მონაცემების ვიზუალიზაციის საშუალებები

ერთ-ერთი ყველაზე პოპულარული და სასარგებლო მეთოდი მონაცემების ვიზუალიზაციის არის რუკები. ისინი განსაკუთრებით სასარგებლოა ადგილმდებარეობის და მარშუტის მოსანიშნად, გეოგრაფიული საზღვრების აღსანიშნად.

- **1.** Exhibit Exhibit მარტივს ხდის ინტერაქტიული რუკების შექმნას. სტატისტიკურ/ისტორიულ მონაცემებზე დაყრდნობით იქმნება მსგავსი რუკები.
- **2. Modest Maps** Modest Maps არის მსუბუქი, კარტოგრაფიის მარტივი საშუალება ვებ დიზაინერებისთვის. იგი მარტივად ჩასაშენებელია ვებ გვერდში.
- **3. Leaflet** Leaflet რუკაზე აღნიშნულია ქუჩები. იგი ინტეგრირებადია HTML5 / CSS3 სთან. მას აქვს ძალიან პატარა ბიბლიოთეკა, თუმცა არსებობს ხელმისაწვდომი პლაგინების ფართო სპექტრი, რომლის საშუალებითაც შესაძლებელია ანიმაციური მარკერების გაკეთება.

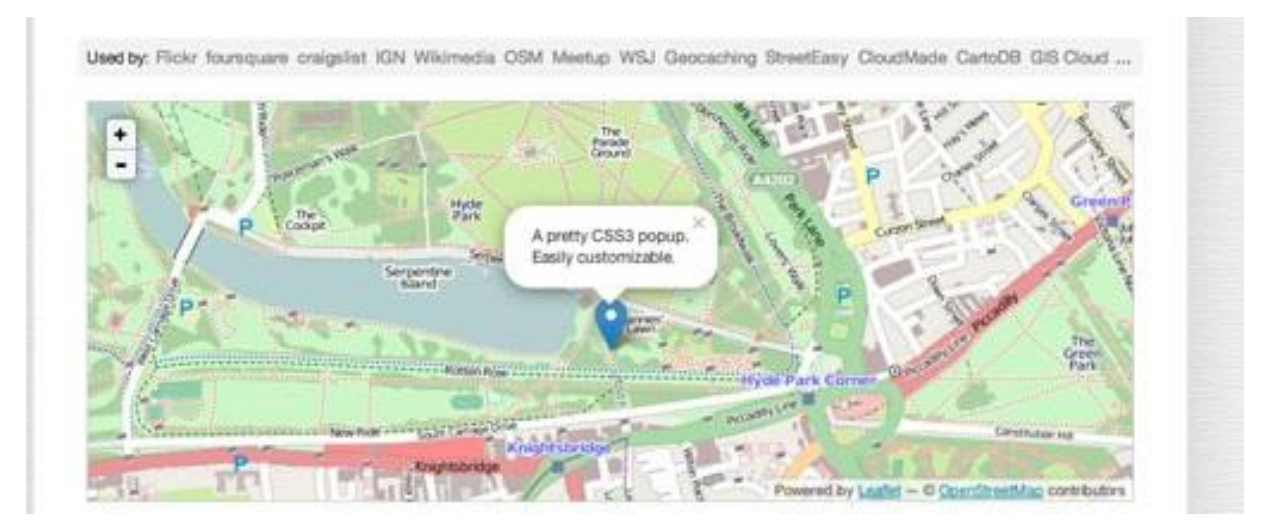

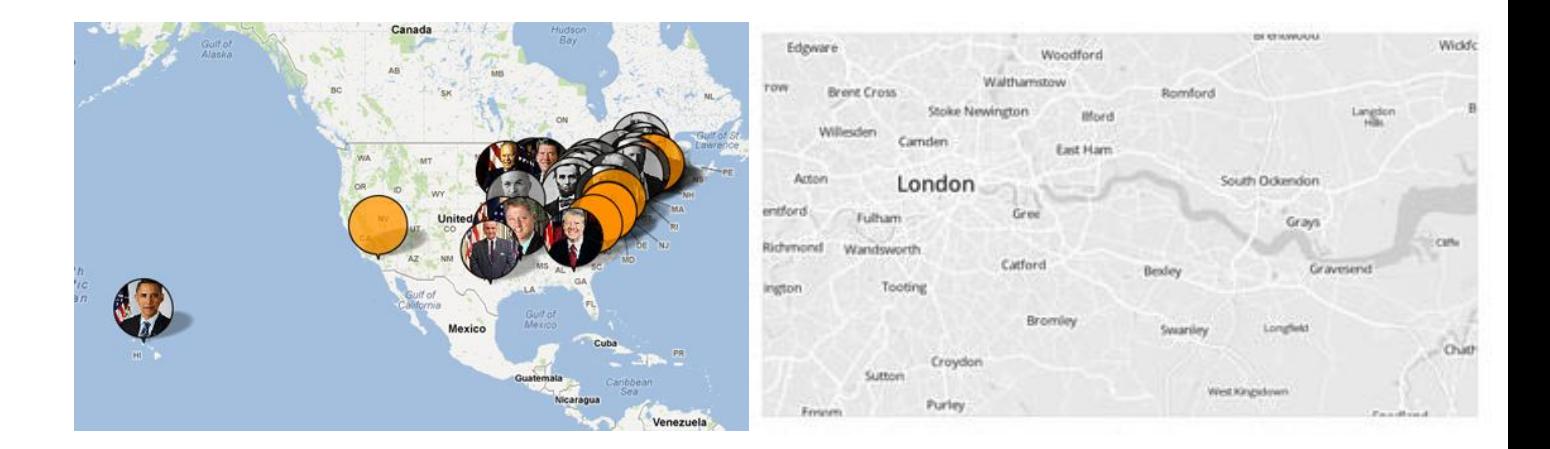

# <span id="page-11-0"></span>მუსიკა**,** ფილმები და სხვა მედია საშუალებები

მედია წარმოადგენს მნიშვნელოვან სფეროს, რომელსაც დიდი ადგილი უკავია ჩვენს ცხოვრებაში. ვიზუალიზაცია გვეხმარება მოვახდინოთ კავშირი და აღმოვაჩინოთ ახალი ინფორმაცია. მაგალითისთვის მოვიყვანოთ რამოდენიმე ინსტრუმენტი, რომელიც დაგვეხმარება მედიასთან დაკავშირებული მონაცემების ვიზუალურად გამოსახვაში.

- 1. **Liveplasma –** liveplasma არის ფლეშ აპლიკაცია. მისი შექმნის მიზაინი იყო, დახმარებოდა მომხმარებელს აღმოეჩინა ახალი სიმღერა ან ფილმი. მას გააჩნია ვიზუალი ფორმატიც. მას აქვს მარტივი და საკმაოდ კარგი საძიებო სისტება.
- 2. **Tuneglue** Tuneglue ძალიან ჰგავს liveplasma-ს. ყოველი ახალი, თქვენთვის რჩეულ, მუსიკაზე დაჭერით, უფრო და უფრო მეტად მოგზაურობთ მუსიკალურ სამყაროში.
- 3. **Last.Forward** Last.Forward არის ჩამოსატვირთი, ნებისმიერი მსურველისთვის ხელმისაწვდომი პროგრამა. იგი შეიქმნა სოციალურ ქსელებთან კავშირისთვის. იგი

წარმოადგენს ერთ-ერთ საშუალებას, აღმოაჩინოთ ახალი მუსიკა და დაამყაროთ კავშირი მსგავსი გემოვნების მსმენელთან.

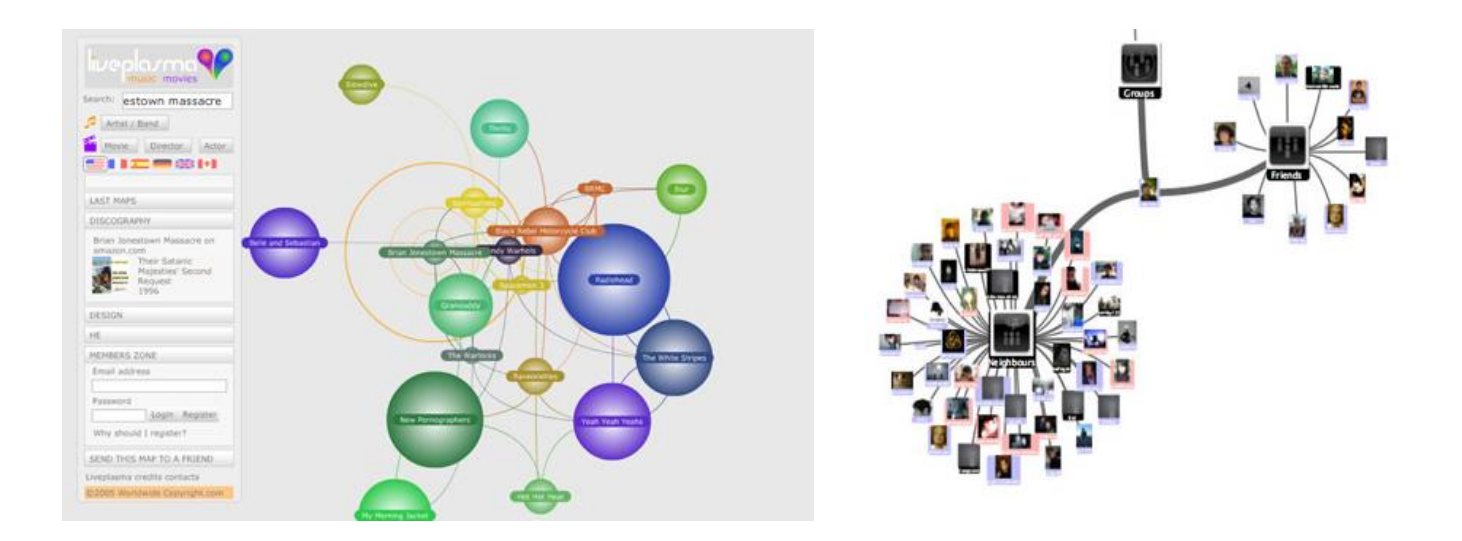

## <span id="page-12-0"></span>ვებდიზაინი**,** როგორც ვიზუალიზაციის გამოყენების მთავარი არეალი

განვიხილოთ მონაცემთა ვიზუალიზაციის ერთ-ერთ უმნიშვნელოვანესი ტიპი - ვებ დიზაინი. ვებ მეცნიერება იყო გათვალისწინებული, როგორც "გლობალური მონაცემების რესურსი და ღია ანალიტიკური გარემო". ვებ გვერდი წარმოადგენს ინფორმაციის წყაროს და შეიცავს ჰიპერტექსტებს, რომელთა საშუალებითაც ხდება სხვადასხვა დოკუმენტის მოძიება და კავშირი. ვებ გვერდზე შესაძლებელია განთავსებული იყოს სხვადასხვა სახის მონაცემი: ტექსტები, სურათები, ვიდეოები, მედია ფაილები და ა.შ. ვებ გვერდზე განთავსებული ინფორმაციის ვიზუალს დიდი ყურადღება ექცევა. არსებობს ვებ დიზაინის სტანდარტები.

იმისათვის რომ ვებ-გვერდი აკმაყოფილებდეს ვებ დიზაინის თანამედროვე სტანდარტებს, მისი შექმნისას უნდა დავიცვათ სამი ძირითადი წესი, ანუ შეფასების კრიტერიუმი:

- სწორად ავაგოთ ინფორმაციული აქრიტექტურა
- $\checkmark$  სწორად შევარჩიოთ ფერთა გამა და გრაფიკული ობიექტები
- სწორად დავგეგმოთ ნავიგაცია, როგორს ლოკალურად საიტში, ასევე გლობალურ ქსელთან

განვიხილოთ თითოეული კრიტერიუმი:

## <span id="page-13-0"></span>ინფორმაციული აქრიტექტურა

ვებ გვერდის ვიზუალიზაციისას არსებითი მნიშვნელობა ენიჭება და ფუნდამენტია ის რის ვიზუალიზაციასაც ვახდენთ. ამ საფუძველს წარმოადგენს მონამცები, სწორედ ამიტომ საჭიროა მონაცემების სწორად სტურტურიზაცია. მისი არქიტექტურა ისე უნდა გავთვალოთ, რომ მომხმარებელისათვის სასურველი ინფორმაციის მიღება მარტივი და მოსახერხებელი იყოს. სწორედ უნდა შევარჩიოთ ინფორმაციის რაოდენობა. მომხმარებელი არ უნდა გადავტვირთოთ დიდი ზომის ინფორმაციით და არც შევზღუდოთ.

თანამედროვე სტანდარტებისა და ტენდენციების შესაბამისად სტრუქტურა უნდა იყოს მარტივი, მოსახერხებელი და მინიმალისტური.

### <span id="page-13-1"></span>ფერთა გამა და გრაფიკული ობიექტები

ვებ დიზაინის ძირითადი დანიშნულება არის დადებითი შთაბეჭდილების მოხდენა მომხმარებელზე. მისი შექმნისას უნდა შევარჩიოთ სწორი და თვალისათვის არაგამაღიზიანებელი ფერთა პალიტრა. არსებობს ფერთა რკალი. ამ რკალზე მსგავსი

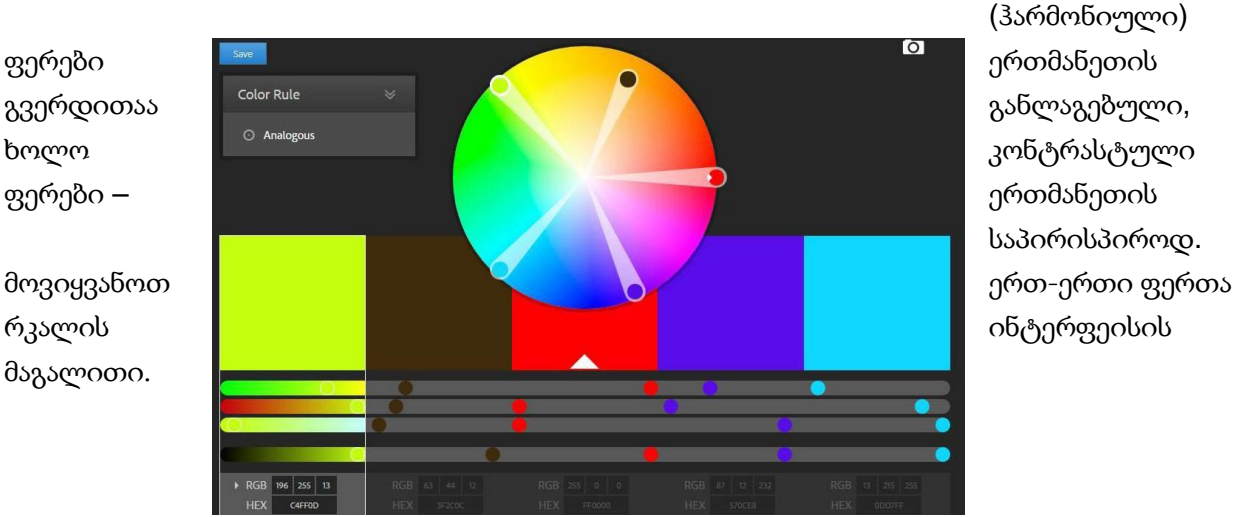

(ჰარმონიული) საპირისპიროდ.

უნდა გავთვალოთ ტექსტური ინფორმაციის წაკითხვადობა. ასევე, მნიშვნელოვანი დეტალები გამოვყოთ და გავაფორმოთ შედარებით თვასაჩინოდ, რათა ჩვენი მომხმარებლების ყურადღების კონცენტრაცია სასურველ დეტალებზე მოვახდინოთ. დიზაინი არ უნდა გადავტვირთოთ არასაჭირო გრაფიკული დეტალებითა და ელემენტებით, მაგრამ მათი ზომიერი გამოყენებით ჩვენი ვიზუალი შეიძლება საკმაოდ მომგებიანი გავხადოთ.

### <span id="page-14-0"></span>ნავიგაცია

ვებ დიზაინში მონაცემების ვიზუალიცისას გათვალისწინებული უნდა იყოს ბმულები. როგორც გლობალურ ვებ გვერდებთან (მაგ: სოცუალური ქსელები, საძიებო და ანალიზი ვებ გვერდები), ასევე ლოკალურად თვითონ საიტის შიგნით. თითოეული ბმული უნდა იყოს ვიზუალურად გაფორმებული სროწი გრაფიკული ელემენტებით.

აქვე უნდა გავითვალისწინოთ მთავარი გვერდის ფაქტორი. ამ გვერდზე უნდა იყოს საიტის სიღრმეში მნიშვნელოვან ინფორმაციაზე გადასასვლელი ბმულები ცხადი და მარტივი ნავიგაციისათვის. ვებ-გვერდზე მარტივი ნავიგაცია მომხმარებელს საშუალებას აძლევს სწრაფად იპოვოს სასურველი ინფორმაცია. ასევე, სწორი ნავიგაციის მნიშვნელოვანი ნაწილია საიტის რუკა. საიტის რუკა არის მარტივი გვერდი, რომელიც წარმოადგეს მთლიანი საიტის სტრუქტურას. იმ შემთხვევაში, თუ მომახმარებელი ვერ პოულობს საჭირო გვერდს ან მისთვის საიტზე ნავიგაცია პრობლემას წარმოადგეს, რუკა მარტივად დაეხმარება მას.

ასევე, ნავიგაცია ძალიან მნიშვნელოვანია საძიებო სისტემებისათვის. ის შეიძლება დაეხმაროს საძიებო სისტემას გაერკვიოს თუ რას თვლის საიტის შემქნელი მნიშვნელოვან ინფორმაციად. მათ შეუძლიათ არსებითად გააუმჯობესონ მომხმარებლის ნავიგაცია თქვენს საიტზე და ასევე არსებითი ზეგავლენა მოახდინონ საიტის წარმატებაზე ორგანული ძიების შედეგებში. ხოლო მიზნობრივმა მომხამრებელმა საიტს შეუძლია მოუტანოს ცნობადობა და შემოსავალი. გამოცდილება გვიჩვენებს, რომ საძიებო სისტემების მიერ ნავიგაციას კომპანიებისათვის წარმატება მოაქვს.

### <span id="page-14-1"></span>ვიზუალიზაციის წესების უგულველყოფის ანალიზი ქართულ ინტერნეტ სივრცეში

მაგალითისთვის განვიხილოთ ივანე ჯავახიშვილის სახელობის თბილისის სახელმწიფო უნივერსიტეტის ვებ გვერდი. გავარკვიოთ, რამდენად კარგად არის წარმოდგენილი ვებ გვერდის დიზაინი.

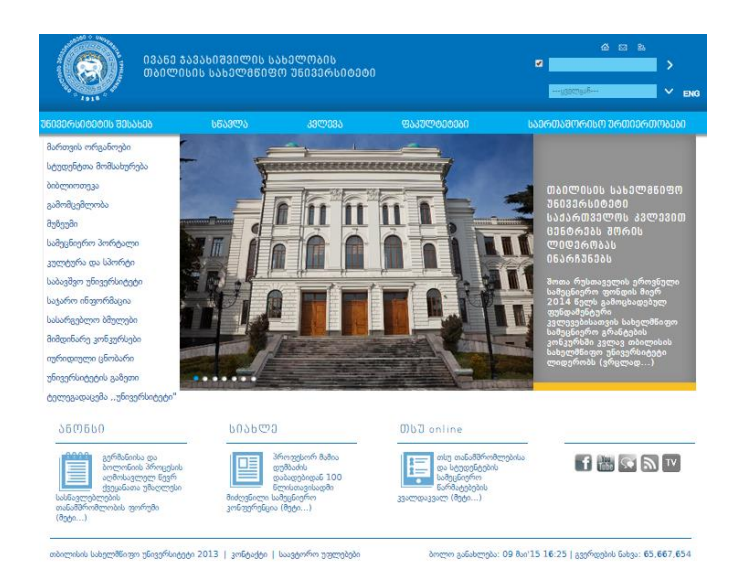

ვებ გვერდზე შესვლისთანავე, პირველ რიგში, თვალშისაცემი არის ძველმოდური დიზაინი. ის არანაირ ეფექტს არ ახდენს მომხმარებელზე და ინფორმაციის მინიმალიზმის სტანდარტით წარმოდგენის წარუმატებელ მცდელობას წარმაოდენს. ჩემი აზრით, უნივერსიტეტის საიტი უნდა იყოს სოლიდური, დახვეწილი და სადა გრაფიკული ელემენტებით გაფორმებული. ამასთან, მისი საქმიანობის სფეროდან გამომდინარე, ვებ გვერდი უნდა იყოს მაქსიმალურად ინფორმაციული. თუმცა სანამ ინფორმაციის ვიზუალიზაციას გავაკრიტიკებთ, მის ფუნდამენტს ინფორმაციულ არქიტექტურას უნდა შევეხოთ, რომელიც არასწორად არის დაგეგმილი. კარგი იქნება, თუ მთავარი გვერდი დატვირთული იქნება მიზნობრივი აუდიტორიისათვის საინტერესო სიახლეებით, ან საჭირო ინფორმაციით, რათა შესვლისთანავე მათი ყურადღება მიიპყროს. ასევე საიტზე ნავიგაცია ბევრად უფრო მარტივი უნდა იყოს და მისი ვიზუალიზაციაც უფრო კარგად წარმოდგენილი

<u>ა<del>სევე,</del> სა</u>ძიებო ველი უნდა იყოს ერთი ხაზი, ხოლო კატეგორიების ჩამონათვალი უნდა განვათავსოთ მის შიგნით. მაგალითად, როგორც სურათზეა ნაჩვენები:

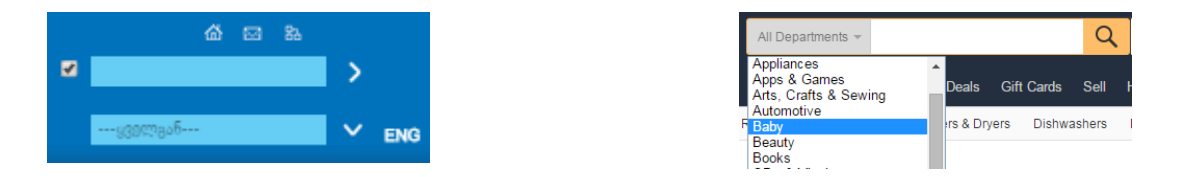

ამასთან, სასურველია ამოვიღოთ მთავარი გვერდის, კონტაქტისა და საიტის რუკის აღმნიშვნელი ხატულები(აიქონები). ჩვენს საიტზე მოცემული ხატულების დიზაინი მოძველებულია, მცირე ზომაც მოუხერხებელია და სტუდენტისათვის/მომხმარებლისათვის რაიმე გვერთან ბმულის ასოცირებას არ ტოვებს.

ჩამოსაშლელი მენიუ უნდა განსხვავდებოდეს ძირითადი მენიუსაგან. კერძოდ, ფონტის ზომა უნდა იყოს შედარებით მცირე, ასევე არ უნდა იყოს მთავრული. მენიუს ფონის ისე უნდა იყოს შერჩეული, რომ მასზე დატანილი ინფორმაცია წაკითხვადი იყოს და თვალს არ ძაბავდეს.

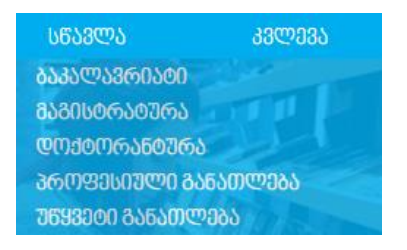

რაც შეეხება მარცხენა მენიუს, არ ტოვებს მენიუს შტაბეჭდილებას. იგი არ აღიქმევა, როგორც მენიუ. აუცილებლად ესაჭიროება გამყოფი ხაზები, შეიძლება რამე ღია ფონის მიცემა. ფონტი არის პატარა ზომის, ამიტომ კარგად არ ჩანს.

> მართვის ორგანოები სტუდენტთა მომსახურება ბიბლიოთევა გამომცემლობა მუზეუმი სამეცნიერო პორტალი კულტურა და სპორტი საბავშვო უნივერსიტეტი საჯარო ინფორმაცია სასარგებლო ბმულები მიმდინარე კონკურსები იურიდიული ცნობარი უნივერსიტეტის გაზეთი ტელეგადაცემა , უნივერსიტეტი"

სლაიდერზე არსებული ტექსტი დიდ ადგილს იკავებს, ტექსტი სასურველი იქნება უფრო მოკლე იყოს და ყურადღება იყოს მიმართული ამ ტექსტის გრაფიკულ წარმოდგენაზე (სურათზე). ცუდათ არის შერჩეული ფონის ფერიც. ნაცრისფერის მაგივრად კარგი იქნებოდა გამოეყენებინათ გამჭირვალე თეთრი ან შავი ფონი. უმჯობესია, ერთი დიდი სლაიდერი იყოს, ხოლო მარცხენა მენიუ, შეიძლება, ჰორიზონტალურად გაიშალოს.

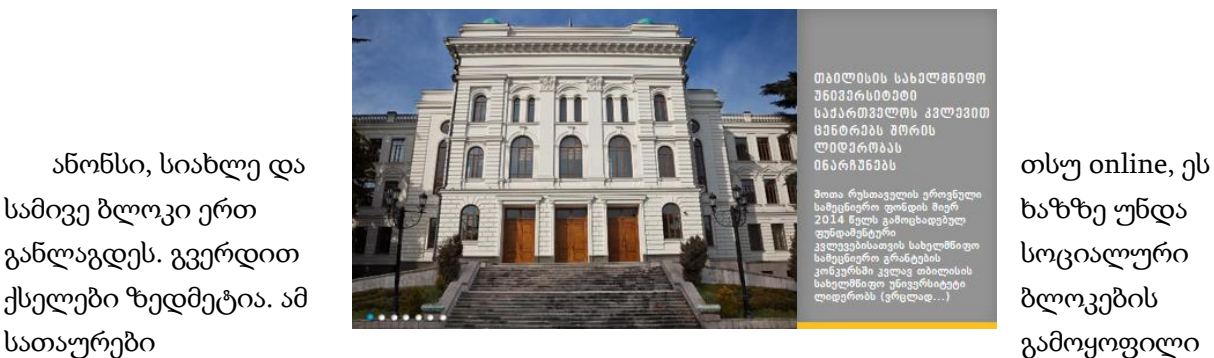

უნდა იყოს აიქონების და პატარა ტექსტებისგან. შეიძლება მივცეთ სხვა ფერი ან გავამუქოთ.

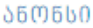

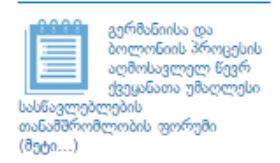

**ᲡᲘᲐᲮᲚᲔ** 

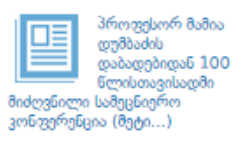

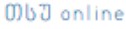

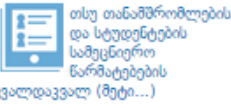

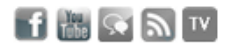

სოციალური ქსელები ცუდათ შერჩეული აიქონებია და არ უხდება დიზაინს. სასურველია სოციალური ქსელის აიქონები იყოს მათი კორპორატიული ფერის, რადგან ხშირ შემთხვევაში ფერი ასოციაციებს ახდენს

მთავარ გვერდზე წარმოდგენილია მონოქრომული ფერთა გამა. რის გამოც, ფუტერს სჭირდება რაიმე სახით გამოყოფა. თუნდაც, ღია ფერის ფონით.

ამგვარად, ვნახეთ რომ, თსუ-ს ვებ გვერდის დიზაინი არ შეესაბამება თანამედროვე ტენდენციებსა და სტანდარტებს. მას არ აქვს უნივერსიტეტის ვებ გვერდისთვის დამახასიათებელი ვიზუალი და აუცილებლად მოითხოვს დიზაინის განახლებას.

შემდეგი მაგალითისთვის განვიხილოთ თავისუფალი უნივერსიტეტის ვებ-გვერდი. გავარკვიოთ, წარმოდგენილი ვებ- გვერდი რამდენად აკმაყოფილებს ვებ დიზაინის სტარდარტებს.

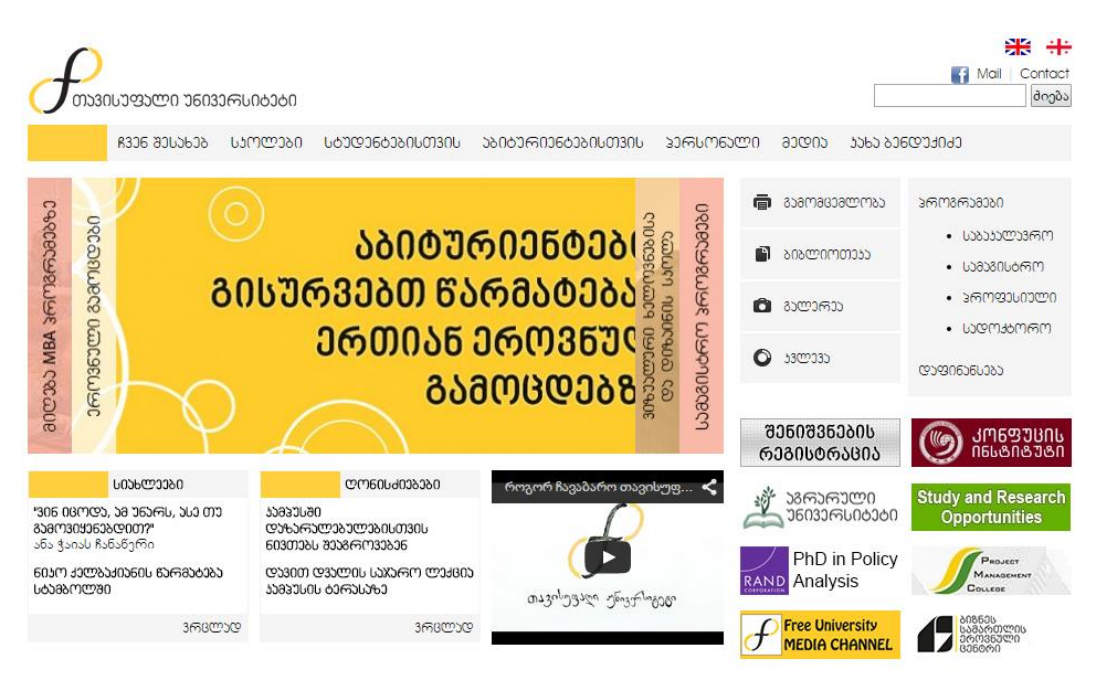

ᲐᲐᲮᲐ ᲑᲔᲜᲓᲣᲥᲘᲫᲘᲡ ᲡᲐᲣᲜᲘᲕᲔᲠᲡᲘᲑᲔᲑᲝ ᲥᲐᲛᲞᲣᲡᲘ, ᲓᲐᲕᲘᲗ ᲐᲦᲛᲐᲨᲔᲜᲔᲑᲚᲘᲡ ᲮᲔᲘᲕᲐᲜᲘ №240

ვებ-გვერდზე შესვლისთანავე თვალში საცემია, ქაოტურად განლაგებული ინფორმაცია. რაც მომხმარებლისთვის დამაბნეველი და რთულად აღსაქმელია. საჭიროა, წარმოდგენილი ინფორმაციის ხალასად განლაგება. უმჯობესია, მონაცემების თემატურად დანლაგება.

ბლოკებს შორის უფრო მეტი სივრცე. რაც უფრო მეტად თვალსაჩინოს გახდის კონკრეტულ ინფორმაციას.

სიახლეების და ღონისძიებების ამგვარი ვიზუალური წარმოდგენით არ იქმნება ჩამონათვლის შთაბეჩდილება. აუცილებელია, სიახლეების/ღონისძიებების ჩამონათვალს შორის უფრო დიდი დაშორება და რაიმე ხერხით მათი გამოყოფა.

ამასთან, საძიებო ველი წარმოდგენილია სტანდარტული დიზაინით. მეტი კრეატიულობისთვის არსებობს არაერთი ეფექტური და კარგი დიზაინი მის გასაფორმებლად. თავში არსებული მეილისა და კონტაქტის ბმულები, ენების გადამრთველი და საძიებო ველი ერთ ადგილას და ერთმანეთთან მჭიდროდ არის განლაგებული. თავში არსებული სივრცე საშუალებას გვაძლევს, განვათავსოთ ისინი ერთ ან ორ ხაზად.

როგორც დავინახეთ, თავისუფალი უნივერსიტეტის ვებ-გვერდიც არ აკმაყოფილებს ვებ დიზაინის თანამედროვე სტანდარტებს და არ არის წარმოდგენილი უნივერსიტეტის ვებგვერდისათვის შესაბამისი ვიზუალით.

ჩემს მიერ განხილული ვებ-გვერდები არ აკმაყოფილებენ რესფონსივ დიზაინის პრინციპებს. რესფონსივ დიზაინი ძალზედ აქტუალური საკითხია, ვინაიდან დღეისათვის უამრავი დივაისით ხორციელდება ვებზე წვდომა.

ბოლოს მინდა აღვნიშნო, რომ მიმოვიხილე დღეისათვის საქართველოში არსებული უნივერსიტეტების ვებ-გვერდები. შედეგი, ნამდვილად, სამწუხარო და არასახარბიელო აღმოჩნდა. ვებ-გვერდების უმრავლესობა არ შეესაბამებოდა ვებ დიზაინის თანამედროვე სტანდარტებს და უნივერსიტეტისათვის დამახასიათებელ ვიზუალს. გამოვყოფ რამოდენიმე უნივერსიტეტის ვებ-გვერდს, რომლის ვიზუალიც, სხვებისგან განსხვავებით, ბევრად უკეთესია. თუმცა წარმოადგენდნენ უცხოური უნივერსიტეტების ვებ-გვერდების ანალოგს. კერძოდ, გრიგოლ რობაქიძის უნივერსიტეტის ვებ-გვერდის დიზაინი გამოიყურება ისევე, როგორც ოქსვორდის უნივერსიტეტის ვებ-გვერდი. ვთვლი, რომ პლაგიატობა სულაც არ არის საჭირო, როდესაც ჩვენ გაგვაჩნია რესურსი კარგი, თანამედროვე სტანდარტების შესაბამისი ვებ-გვერდების კეთების.

მეტი თვალსაჩინოებისათვის, მინდა შემოვიღოთ შეფასების კრიტერიუმი, რომელიც დაყრდნობილი იქნება ზემოთ მოყვანილ სამ ძირითად პუნქტზე. ამ კრიტერიუმით შევაფასოთ ზემოთ განხილული ვებ-გვერდები და მივანიჭოთ შესაბამისი ქულა.

- სწორად აგებული ინფორმაციული აქრიტექტურის მაქსიმალური შეფასება იყოს 30 ქულა
- $\triangleright$  სწორად შერჩეული ფერთა გამის, გრაფიკულ ობიექტებისა და ეფექტური ვიზუალის - 40 ქულა

 $\triangleright$  სწორად დაგეგმილი ნავიგაციის, როგორს ლოკალურად საიტში, ასევე გლობალურ ქსელთან - 30 ქულა

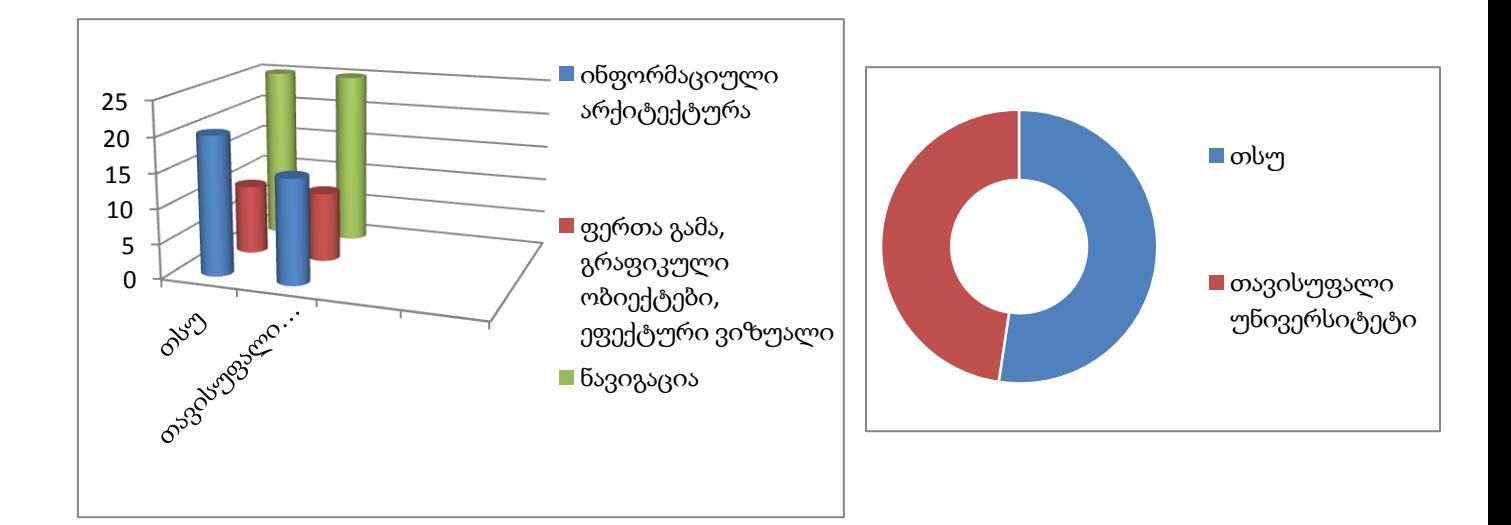

ზემოაღნიშნული კრიტერიუმების გათვალისწინებით შევიმუშავეთ თანამედროვე სტანდარტებსა და რეკომენდაციებზე დაყრდნობილი თსუ-ს ვებ-გვერდის დიზაინი. იგი გარკვეულწილად აკმაყოფილებს ზემოთ ნახსენებ შეფასების კრიტერიუმს. ჩემს მიერ წარმოდგენილი დიზაინი არის სადა, მინიმალისტური, სწორად შერჩეული ფერთა გამით და გრაფიკული ობიექტებით. არსებული ნავიგაცია არის მარტივად გასაგები მომხმარებლისთვის. თითოეული ბმულის ვიზუალური გაფორმება არის სწორად შერჩეული გრაფიკული ელემენტებით. ასევე, მთავარ გვერდზე წარმოდგენილია მიზნობრივი მომხმარებლისათვის საჭირო და საინტერესო ინფორმაცია. საკმაოდ ვრცელი ჩამონათვალი სიახლეებისა და ანონსების.

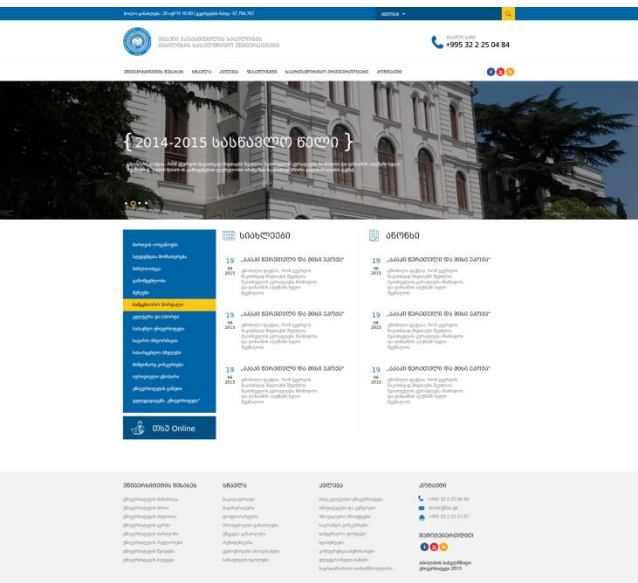

#### დასკვნა

<span id="page-20-0"></span>ესთეტიკა, ფართოდ განისაზღვრება, როგორც მგრძნობიარე აღქმა მატერიალურის, რომელიც მონაცემთა ვიზუალიზაციის განვითარებაში უმნიშვნელოვანეს როლს თამაშობს. მისი მიზანია გახადოს აბსტრაქტული ინფორმაცია მარტივად აღსაქმელი ადამიანისათვის. ამისათვის გამოიყენება სურათები, გრაფიკული სქემები, დიაგრამები, ცხრილები, ფერები და სხვა ფართოდ გავრცელებული საშუალებები. თანამედროვე მონაცემების ვიზუალიზაცია, როგორც წესი, ეხება სამ ურთიერთდაკავშირებულ სფეროს: მონაცემთა შეგროვებას, ანალიზსა და ვიზუალურ წარმოდგენს.

ამრიგად, შესაბამისი ანალიზის საფუძველზე ნაშრომში ჩამოყალიბებულია ეფექტური დიზაინის აუცილებელი პირობები (სწორად აგებული ინფორმაციული აქრიტექტურა, სწორად შერჩეული ფერთა გამა და გრაფიკული ობიექტები, სწორად დაგეგმილი ნავიგაცია და რესფონსივ დიზაინის პრინციპები) დღეისათვის რეკომენდირებული სტანდარტების ფარგლებში.

# გამოყენებული ლიტერატურა

- <span id="page-21-0"></span>1. <http://chimera.labs.oreilly.com/books/1230000000345/index.html>
- 2. <http://wwwconference.org/proceedings/www2014/companion/p1055.pdf>
- 3. <http://www.creativebloq.com/design-tools/data-visualization-712402>
- 4. [http://en.wikipedia.org/wiki/Data\\_visualization](http://en.wikipedia.org/wiki/Data_visualization)
- 5. <http://searchbusinessanalytics.techtarget.com/definition/data-visualization>
- 6. [http://www.sas.com/en\\_us/insights/big-data/data-visualization.html](http://www.sas.com/en_us/insights/big-data/data-visualization.html)
- 7. [http://www.outbrain.com/blog/2014/07/16-great-data-visualization-tools-to-teach-you](http://www.outbrain.com/blog/2014/07/16-great-data-visualization-tools-to-teach-you-how-to-visualize-data.html)[how-to-visualize-data.html](http://www.outbrain.com/blog/2014/07/16-great-data-visualization-tools-to-teach-you-how-to-visualize-data.html)